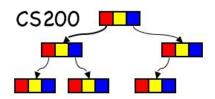

# CS200: Hash Tables

Prichard Ch. 13.2

### Table Implementations:

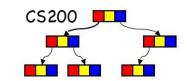

#### average cases

|                             | Search   | Add      | Remove   |
|-----------------------------|----------|----------|----------|
| Sorted array-based          | O(log n) | O(n)     | O(n)     |
| Unsorted array-based        | O(n)     | O(1)     | O(n)     |
| Balanced<br>Search<br>Trees | O(log n) | O(log n) | O(log n) |

Can we build a faster data structure?

#### Fast Table Access

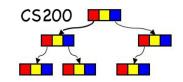

Suppose we have a magical address calculator...

```
tableInsert(in: newItem:TableItemType)
  // magiCalc uses newItem's search key to
  // compute an index
  i = magiCalc(newItem)
  table[i] = newItem
                                  Address
                Search key
                                  calculator
                                                 n-1
                                                     Array table
```

#### Hash Functions and Hash Tables

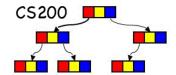

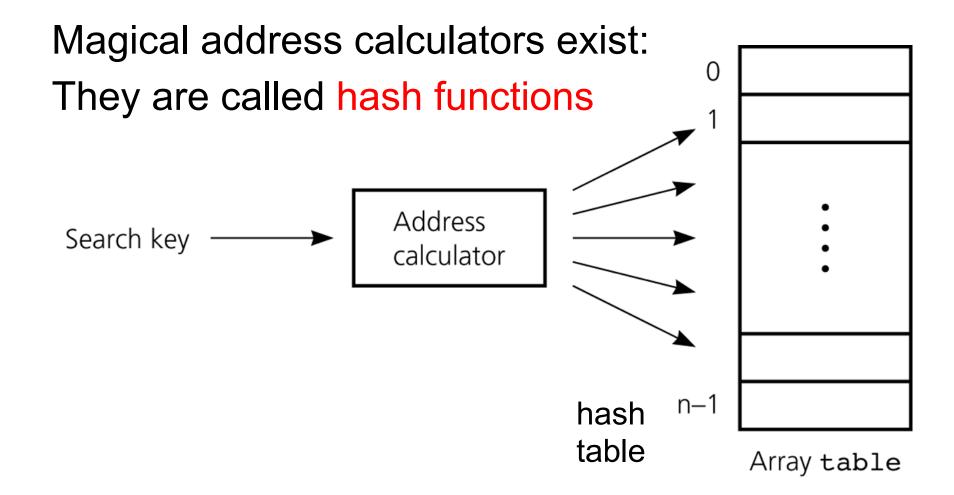

#### Hash Table: nearly-constant-time

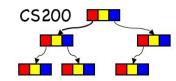

- A hash table is an array in which the index of the data is determined directly from the key... which provides near constant time access!
- location of data determined from the key
  - table implemented using array(list)
  - index computed from key using a hash function or hash code
- close to constant time access if nearly unique mapping from key to index
  - cost: extra space for unused slots

## Hash Table: examples

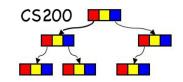

- key is string of 3 letters
  - array of 17576 (26³) entries, costly in space
  - hash code: letters are "radix 26" digits
     a/A -> 0, b/B -> 1, ..., z/Z -> 25,
  - Example: Joe -> 9\*26\*26+14\*26+4
- key is student ID or social security #
  - how many likely entries?

#### Hash Table Issues

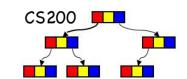

bat coat dwarf

hoax

law

- Underlying data-structure
  - fixed length array, usually of prime length
  - each slot contains data
- Addressing
  - map key to slot index (hash code)
  - use a function of key
    - e.g., first letter of key
- What if we add 'cap'?
  - collision with 'coat'

### Hash Function Maps Key to Index

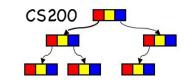

- Desired Characteristics
  - uniform distribution, fast to compute
  - return an integer corresponding to slot index
    - within array size range
  - equivalent objects => equivalent hash codes
    - what is equivalent? Depends on the application, e.g. upper and lower case letters equivalent "Joe" == "joe"
- Perfect hash function: guarantees that every search key maps to unique address
  - takes enormous amount of space
  - cannot always be achieved (e.g., unbounded length strings)

## Hash Function Computation

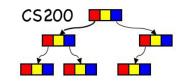

- Functions on positive integers
  - Selecting digits (e.g., select a subset of digits)
  - Folding: add together digits or groups of digits, or premultiply with weights, then add
  - Often followed by modulo arithmetic:

hashCode % table size

# What could be the hash function if selecting digits?

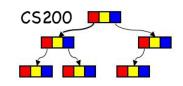

- h(001364825) = 35
- h(9783667) = 37

- h(225671) = ?
  - A. 39
  - в. 31
  - c. 61

## Hash function: Selecting digits

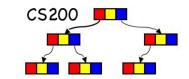

- h(001364825) = 35
  - Select the fourth and last digits
- Simple and fast
  - Does not evenly distribute items

## Hash function: Folding

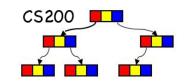

- Suppose the search key is a 9-digit ID.
- Sum-of-digits:

$$h(001364825) = 0 + 0 + 1 + 3 + 6 + 4 + 8 + 2 + 5$$

satisfies:  $0 \le h(key) \le 81$ 

Grouping digits: 001 + 364 + 825 = 1190 0 <= h(search key) <=3\*999=2997</p>

#### Hash function data distribution

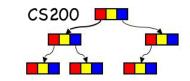

- Assume key is a String
- Pick a size; compute key to any integer using some hash code; index = hashCode(key)%size
- hashCode e.g.:

$$a = 1,..., z = 26$$

- similar to Java built-in hashCode() method
- This does not work well for very long strings with large common subsets (URL) or English words.

#### hashCode on words

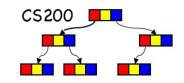

 Letter frequency is NOT UNIFORM in the English language (actually in no language)

Highest frequency for "e": 12% followed by

"t": 9% followed by "a": 8%

The polynomial evaluation in hashCode followed by taking modulo hashSize gives rise to non uniform hash distribution.

#### hashSize = 1000 vs 1009

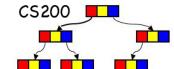

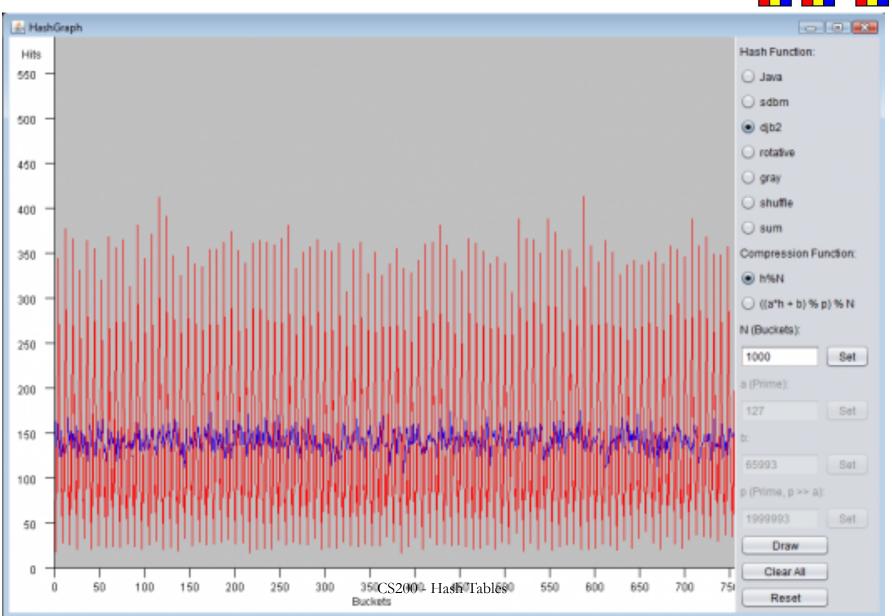

#### Collisions

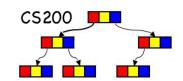

Collision: two keys map to the same index

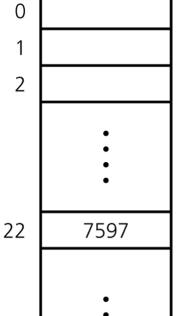

table[22] is occupied

Hash function: key%101

both 4567 and 7597 map to 22

h(4567)

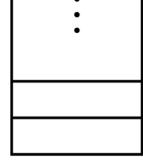

99

100

table

## The Birthday Problem

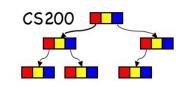

- What is the minimum number of people so that the probability that at least two of them have the same birthday is greater than ½?
- Assumptions:
  - Birthdays are independent
  - Each birthday is equally likely

### The Birthday Problem

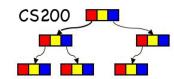

- What is the minimum number of people so that the probability that at least two of them have the same birthday is greater than ½?
- Assumptions:
  - Birthdays are independent
  - Each birthday is equally likely
- $p_n$  the probability that all people have different birthdays  $p_n = 1\frac{365}{366}\frac{364}{366}\cdots\frac{366-(n-1)}{366}$
- at least two have same birthday:

$$n = 23 \to 1 - p_n \approx 0.506$$

# The Birthday Problem: Probabilities

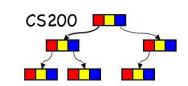

| N: # of people | P(N): probability that at least two of the N people have the same birthday. |
|----------------|-----------------------------------------------------------------------------|
| 10             | 11.7 %                                                                      |
| 20             | 41.1 %                                                                      |
| 23             | 50.7 %                                                                      |
| 30             | 70.6 %                                                                      |
| 50             | 97. 0 %                                                                     |
| 57             | 99.0%                                                                       |
| 100            | 99.9997%                                                                    |
| 200            | 99.9999999999999999999999999                                                |
| 366            | 100%                                                                        |

## Probability of Collision

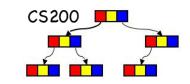

How many items do you need to have in a hash table so that the probability of collision is greater than ½?

For a table of size 1,000,000 you only need 1178 items for this to happen!

#### Collisions

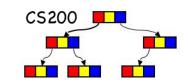

Collision: two keys map to the same index

0

table[22] is occupied

Hash function: key%101

both 4567 and 7597 map to 22

h(4567)

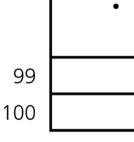

table

## Methods for Handling Collisions

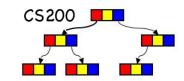

- Approach 1: Open addressing
  - Probe for an empty slot in the hash table
- Approach 2: Restructuring the hash table
  - Change the structure of the array table: make each hash table slot a collection (e.g. ArrayList, or linked list)

## Open addressing

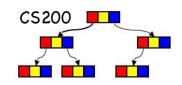

- When colliding with a location in the hash table that is already occupied
  - Probe for some other empty, open, location in which to place the item.
  - Probe sequence
    - The sequence of locations that you examine
    - Linear probing uses a constant step, and thus probes loc, (loc+step)%size, (loc+2\*step)%size, etc.

In the sequel we us step=1 for linear probing examples

#### | Linear Probing, step = 1

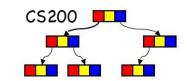

- Use first char. as hash function
  - □ Init: ale, bay, egg, home
- Where to search for
  - □ *egg* hash code 4
  - □ *ink* hash code 8
- Where to add
  - *gift* 6 empty
  - age 0 full, 1 full, 2 empty

Question: During the process of linear probing, if there is empty spot,

- A. No item found? or
- B. There is still a chance to find the item?

ale

bay

age

egg

gift

home

## Open addressing: Linear Probing

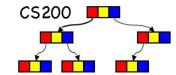

- Deletion: The empty positions created along a probe sequence could cause the retrieve method to stop, incorrectly indicating failure.
- Resolution: Each position can be in one of three states occupied, empty, or deleted. Retrieve then continues probing when encountering a deleted position. Insert into empty or deleted positions.

## Linear Probing (cont.)

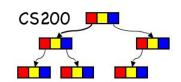

- insert
  - bay
  - □ age
  - □ acre
- remove
  - bay
  - □ age
- retrieve
  - □ acre

Question: Where does almond go now?

ale

egg

gift

home

## Open Addressing 1: Linear Probing

- Primary Clustering Problem
  - keys starting with 'a', 'b', 'c', 'd'
  - competing for same open slot (3)

#### Open Addressing: Quadratic Probing

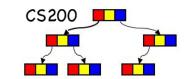

check

$$h(key) + 1^2$$
,  $h(key) + 2^2$ ,  $h(key) + 3^2$ ,...

- Eliminates the primary clustering phenomenon
- But.. secondary clustering: two items that hash to the same location have the same probe sequence, is not solved

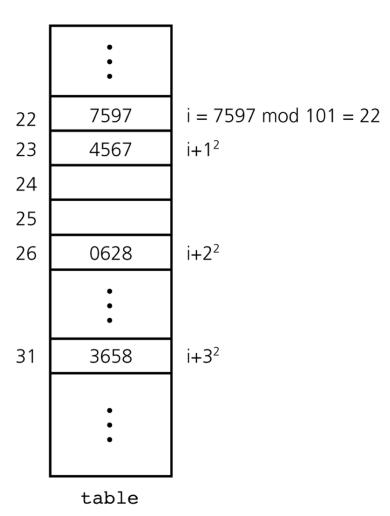

# Open Addressing: Double Hashing

#### Use two hash functions:

- h<sub>1</sub>(key) determines the position
- h<sub>2</sub>(key) determines the step size for probing
  - □ the secondary hash h₂ needs to satisfy:

$$h_2(key) \neq 0$$

 $h_2 \neq h_1$  (bad distribution characteristics)

### Double Hashing, example

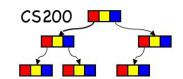

POSITION: 
$$h_1(key) = key \% 11$$

STEP: 
$$h_2(key) = 7 - (key \% 7)$$

Insert 58, 14, 91

$$h1(58) = 3$$
, put it there

$$h1(14) = 3$$
 collision  
 $h2(14) = 7-(14\%7) = 7$   
put it in  $(3+7)\%11 = 10$ 

$$h1(91) = 3$$
 collision  
 $h2(91) = 7-(91\%7) = 7$   
 $3+7 = 10$  collision  
put it in  $(10+7)\%11 = 6$ 

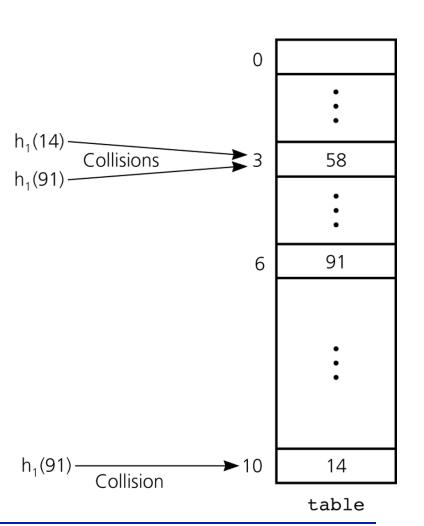

## Open Addressing: Increasing the table size

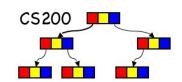

- Increasing the size of the table: as the table fills the likelihood of a collision increases.
  - Cannot simply increase the size of the table –
     need to run the hash function again

# Restructuring the Hash Table: Hybrid Data Structures

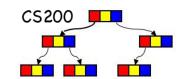

- elements in hash table become collections
  - elements hashing to same slot grouped together in the collection
  - collection is a separate structure
    - e.g., ArrayList (bucket) or linked-list (separate chaining)
- a good hash function keeps a near uniform distribution, and hence the collections small
- does not need special case for removal as open addressing does

## Separate Chaining Example

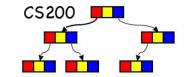

- Hash function
  - first char
- Locate
  - egg
  - gift
- Add
  - bee?
- Remove
  - bay?

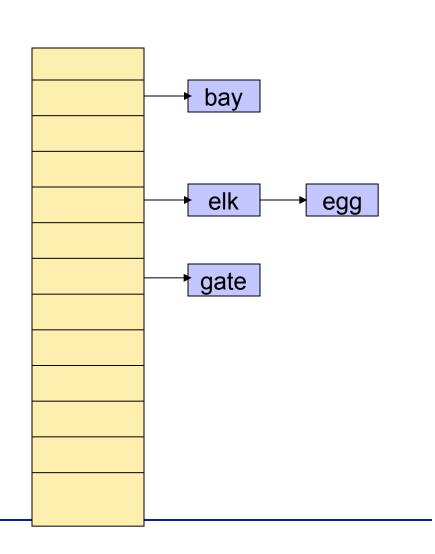

## The Efficiency of Hashing

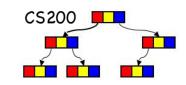

- Consider a hash table with n items
  - □ Load factor  $\alpha = n / tableSize$
  - n: current number of items in the table
  - tableSize: maximum size of array
  - $\alpha$ : a measure of how full the hash table is.
    - measures difficulty of finding empty slots
- Efficiency decreases as n increases

#### Size of Table

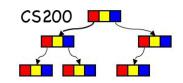

- Determining the size of Hash table
  - Estimate the largest possible n
  - Select the size of the table to get the load factor small.
  - Load factor should not exceed 2/3.

#### Hashing: Length of Probe Sequence

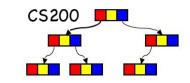

- Average number of comparisons that a search requires,
  - Linear Probing

$$\frac{1}{2} \left[ 1 + \frac{1}{1 - \alpha} \right]$$

$$\frac{1}{2}\left[1+\frac{1}{(1-\alpha)^2}\right]$$

Quadratic Probing and Double Hashing

$$\frac{-\log_e(1-\alpha)}{\alpha}$$

$$\frac{1}{1-\alpha}$$

From D.E. Knuth, Searching and Sorting, Vol. 3 of The Art of Computer Programming

#### Hashing: Length of Probe Sequence

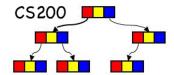

- Average number of comparisons that a search requires,
  - Chaining
    - successful:  $1 + \alpha/2$
    - unsuccessful: α
  - $\square$  Note that  $\alpha$  can be > 1 for chaining
- From this we can conclude (see Prichard):
  - Linear probing is worst
  - Quadratic probing and double hashing are better
  - Chaining is best
  - BUT it is all average case!

#### Traversal of Hash Tables

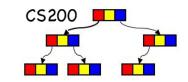

Hash tables good for random access

If you need to traverse your tables by the sorted order of keys – hash tables may not be the appropriate data structure.

## Hash Tables in Java

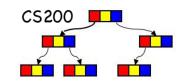

From the JAVA API: "A map is an object that maps keys to values... The HashMap class is roughly equivalent to Hashtable, except that it is unsynchronized and permits nulls." Both provide methods to create and maintain a hash table data structure with key lookup. Load factor (default 75%) specifies when the hash table capacity is automatically increased.

```
public class Hashtable<K,V> extends Dictionary<K,V> implements Map<K,V>
public Hashtable(int initialCapacity, float loadFactor)
   public Hashtable(int initialCapacity) //default loadFactor: 0.75
public class HashMap<K,V> extends AbstractMap<K,V> implements Map<K,V>
   public HashMap(int initialCapacity, float loadFactor)
   public HashMap(int initialCapacity) //default loadFactor: 0.75
```